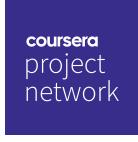

Apr 8, 2022

## Ivan Ivanovych Blahun

has successfully completed

Use Canva to Create Social Media Visuals for Business

an online non-credit course authorized by Coursera Project Network and offered through Coursera

## COURSE CERTIFICATE

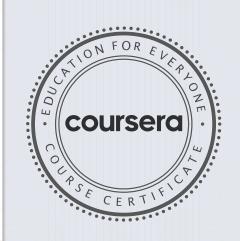

## Chaitra Deshpande

Chaitra Deshpande Web Developer(Electronics and Communication) Coursera Project Network

Verify at: https://coursera.org/verify/U4VEQP2KH3UM

Coursera has confirmed the identity of this individual and their participation in the course.